# Deswik.OPS

## **Foundations**

TRAINING MODULE PROFILE

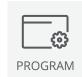

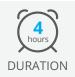

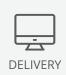

**1.20**MODULE ID

Deswik.OPS is a web-based, operations scheduling, production data management and collaboration tool. Integrating with your organization's longer-term schedules, it enables production planners to rapidly create detailed, activity-based shift plans directly from the short-term schedule.

This module introduces you to the key concepts and functionality in Deswik.OPS to get you started.

#### **Understand Deswik.OPS Concepts**

- · System date and live date
- · Locations, activities, and equipment
- · Delays, dependencies, and constraints

#### **Explore the Location Timeline**

- · Adding and managing activities and equipment
- · Configuring cycles and delays
- Entering comments regarding shifts, locations, and equipment

#### **Use the Equipment Timeline**

- Reviewing equipment allocation and movement
- · Assessing the impact of delays

#### **Use the Whiteboard**

- · Adding and managing equipment workcard assignmenta
- · Managing activity lifecycles

### **Viewing Requirements**

**Deswik Client Portal account** - To access this online module you need a Deswik Client Portal account. To register for an account, please click <u>here</u>.

Vimeo - This module contains videos that require you to have access to the Vimeo website.

**Optional Deswik.OPS installation** - If you have already implemented a Deswik.OPS environment with real or demonstration data, feel free to follow along in your environment to help reinforce the training material. Having the software implemented is not a prerequisite for this course. However, simply following the content and videos only initially will instil an excellent base understanding of the foundational concepts of Deswik.OPS.

## **Deswik.OPS Foundations**

Training Pathway

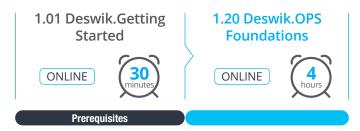